## **自動シャットダウンソフト選択表** 2020年12月1日現在

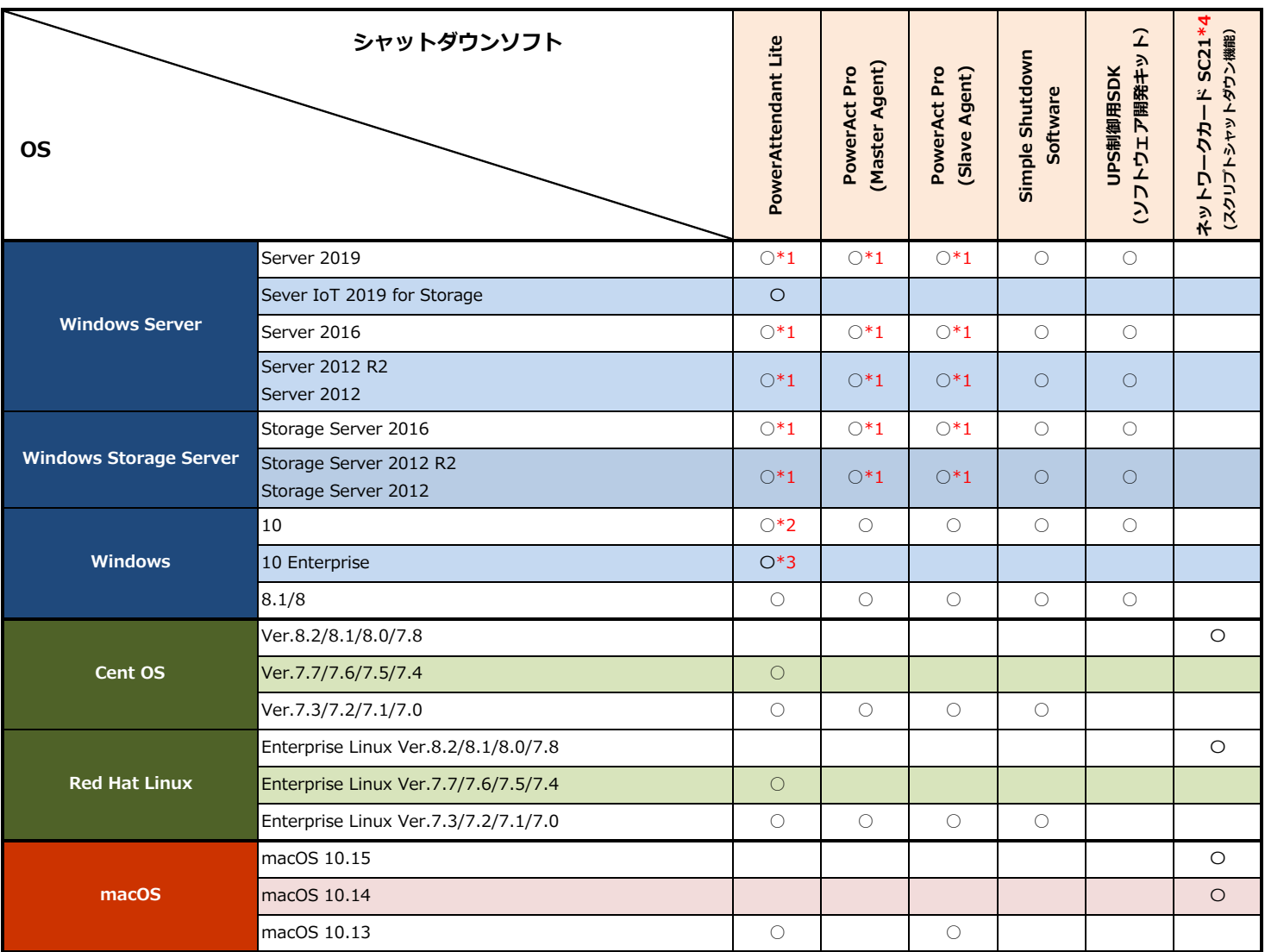

※1 シャットダウンソフトのバージョンにより対応OSが異なります。

※2 O印の付いていないOS、バージョンは動作検証を行っていません。お客様にて動作検証の上、ご使用ください。

\*1 Hyper-Vに対応しています。

\*2 Windows 10 2004/1909/1903の動作検証を⾏っています。

\*3 Windows 10 Enterprise 2019 LTSC/2016 LTSBの動作検証を⾏っています。

\*4 シャットダウンソフトをインストールせず、ネットワークカードSC21のスクリプトシャットダウン機能によるシャットダウンです。 SC21、スクリプトシャットダウン機能の詳細はコチラをご参照ください。

https://socialsolution.omron.com/jp/ja/products\_service/ups/product/soft/snmp.html

## **仮想化プラットフォーム対応状況は、当社ホームページをご確認ください。**

https://socialsolution.omron.com/jp/ja/products\_service/ups/virtualization/verified.html